#### **МИНОБРНАУКИ РОССИИ**

#### **Воткинский филиал Федерального государственного бюджетного образовательного учреждения высшего образования «Ижевский государственный технический университет имени М.Т. Калашникова» (ВФ ФГБОУ ВО «ИжГТУ имени М.Т. Калашникова»)**

## **УТВЕРЖДАЮ** Директор

WWO flix

 $\overline{X}$ 

**ENDRY AFFITH** 

## РАБОЧАЯ ПРОГРАММА

По дисциплине: Компьютерная графика<br>для направления: 09.03.01 «Информатика и вычислительная техника»

для направления: <u>09.03.01 «Информатика и вы</u>числительная техника» техника и вычислительная техника». по профилю<u>: «Автоматизированные системы обработки и управления»</u> и управления и управления и управления и управл

форма обучения: очная<br>программа подготовки: академический бакалавриат программа подготовки: академический бакалавриат

общая трудовка тридовка составляет:  $\frac{3}{2}$ 

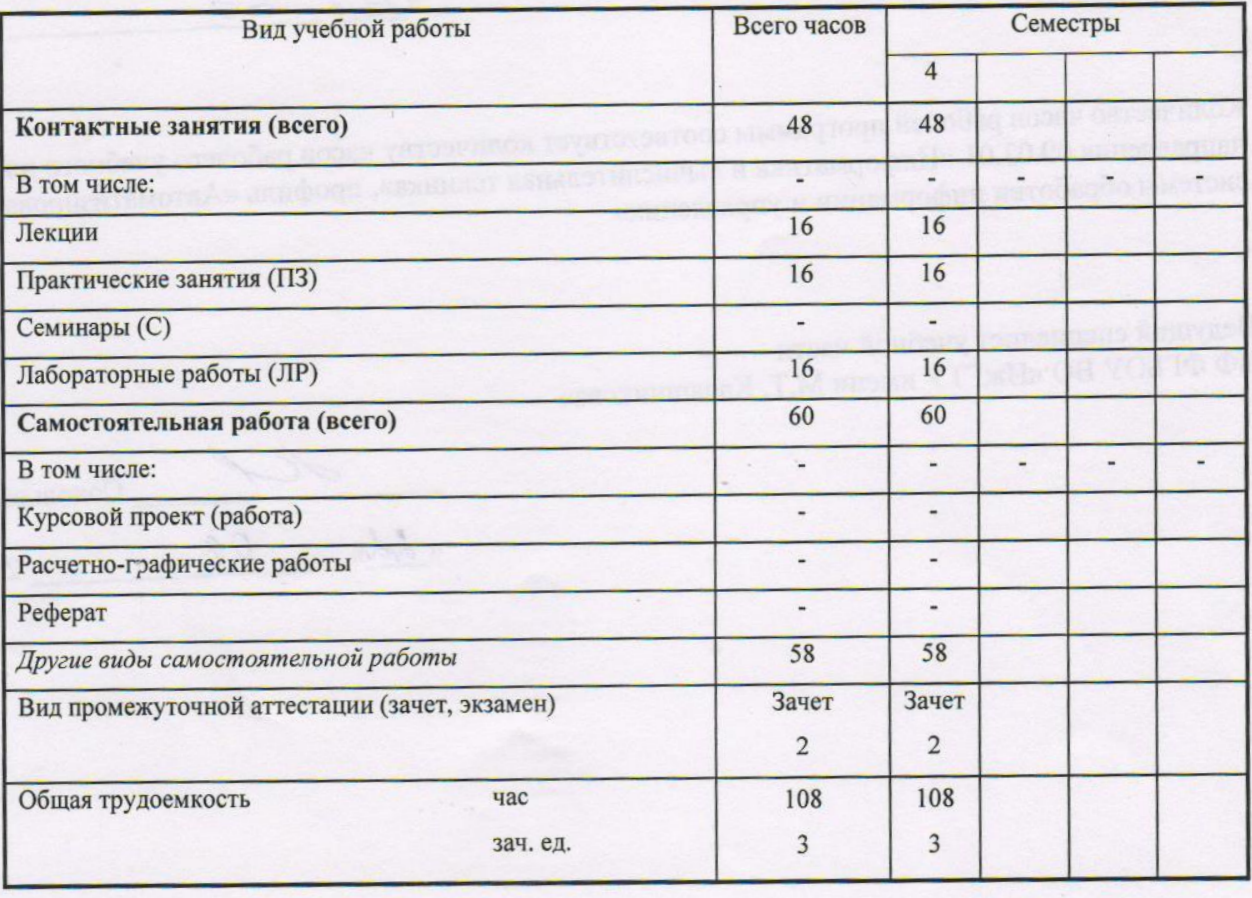

Кафедра «Техническая механика»

Составитель Мельников Анатолий Сергеевич, старший преподаватель

 $\sigma$ абочая программа составлена на основании ФГОС ВО по направлению подготовки 09.03.01 «Информатика и вычислительная техника (уровень бакалавриата) №5 от 12.01.2016г. и утверждена<br>• Фессиональные соборов на заседании кафедры

Протокол от 22.06.  $2\negthinspace\simeq$  18  $\frac{3}{2}$ 

Заведующий кафедрой «Техническая механика»

\_\_\_\_\_\_\_\_\_\_\_\_\_\_\_\_\_\_\_\_\_\_ М.Н. Каракулов  $\frac{2010}{1}$  1.

СОГЛАСОВАНО

Председатель учебно-методической комиссии<br>по направлению 09.03.01 «Информатика и вычислительная техника». профиль «Автоматизированные системы обработки профиль «Автоматизированные системы обработки информации и управления»

 $\overline{L}$   $\overline{L}$   $\overline{$  $DG$  $\frac{1}{\sqrt{2}}$  ...

Количество часов рабочей программы соответствует количеству часов рабочего учебного плана<br>направления 09.03.01 «Информатика и вычислительная техника», профиль «Автоматизированные направления 09.03.01 «Информатика и вычисления» техника», профиль «Автоматизированные системы обработки информации и управления»

Ведущий специалист учебной части<br>ВФ ФГБОУ ВО «ИжГТУ имени М.Т. Калашникова» ВФ ФОГОУ ВО «ИЖГТУ ИМЕНИ МАЛЬДИНАРИ»

 $\frac{AC}{C}$  Соловьева Л.Н.

«\_\_\_\_» \_\_\_\_\_\_\_\_\_\_\_\_\_\_\_\_\_\_\_\_ 20\_\_\_г.

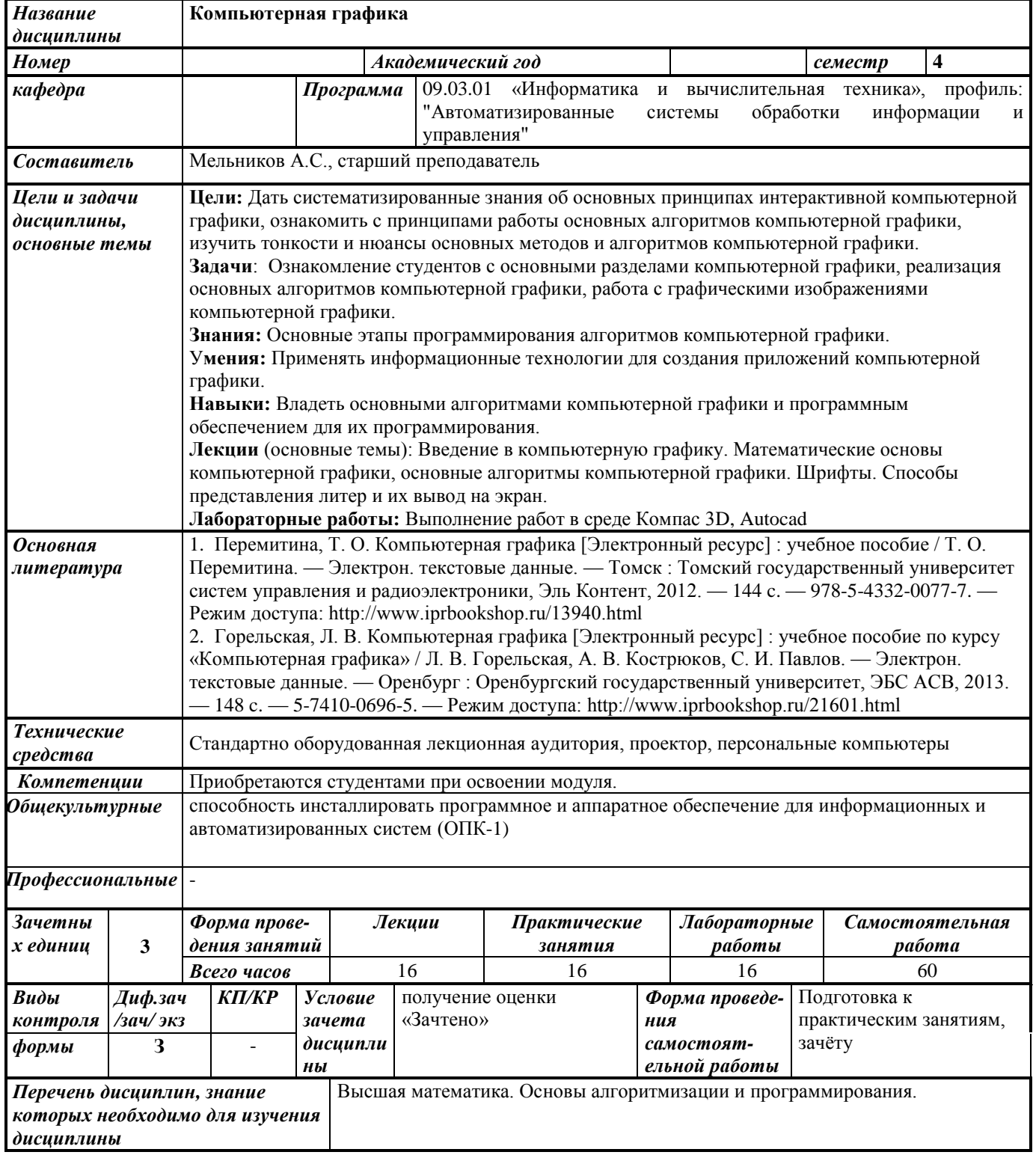

#### **1. Цели и задачи дисциплины:**

**Целью** преподавания дисциплины является:

- получение представлений основ интерактивной компьютерной графики;
- ознакомление с принципами работы основных алгоритмов компьютерной графики;
- изучение тонкостей и нюансов основных методов и алгоритмов компьютерной графики;

#### **Задачи** дисциплины:

- ознакомление студентов с основными разделами компьютерной графики:
- реализация основных алгоритмов компьютерной графики;
- работа с графическими изображениями компьютерной графики;
- разработка студентами графической библиотеки на основе изложенных алгоритмов компьютерной графики;
- написание демонстрационной программы, показывающей возможности такой библиотеки.

В результате изучения дисциплины студент должен

#### **знать:**

- Организацию видеосистем персональных компьютеров.
- Способы формирования графических примитивов в разных ОС.

#### **уметь:**

- Пользоваться инструментарием для создания элементов компьютерной графики в среде Windows.
- Пользоваться основными теориями и алгоритмами компьютерной графики.

#### **владеть:**

- Навыками проектирования и создания алгоритмов компьютерной графики.
- Программным обеспечением для создания элементов компьютерной графики.

#### **2. Место дисциплины в структуре ООП:**

Дисциплина относится к профессиональному циклу.

Для изучения дисциплины студент должен

#### **знать:**

- основные понятия высшей математики.

- основные понятия программирования и алгоритмизации.

#### **владеть:**

- на начальном уровне процедурными или объектно-ориентированными языками программирования.

Изучение дисциплины базируется на знаниях, полученных при изучении дисциплин: «Высшая математика», «Основы алгоритмизации и программирования».

#### **3. Требования к результатам освоения дисциплины: 3.1. Знания, приобретаемые в ходе изучения дисциплины**

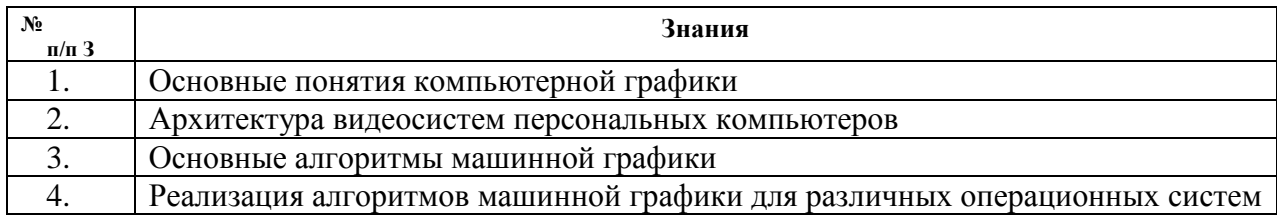

#### **3.2. Умения, приобретаемые в ходе изучения дисциплины**

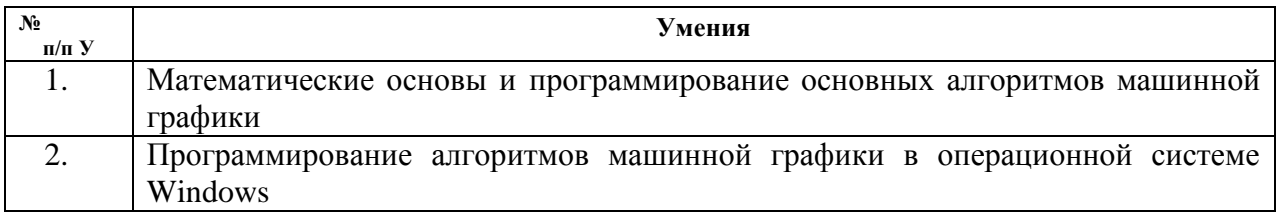

#### **3.3. Навыки, приобретаемые в ходе изучения дисциплины**

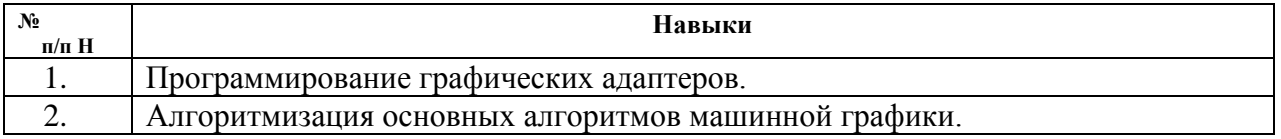

#### **3.4. Компетенции, приобретаемые в ходе изучения дисциплины**

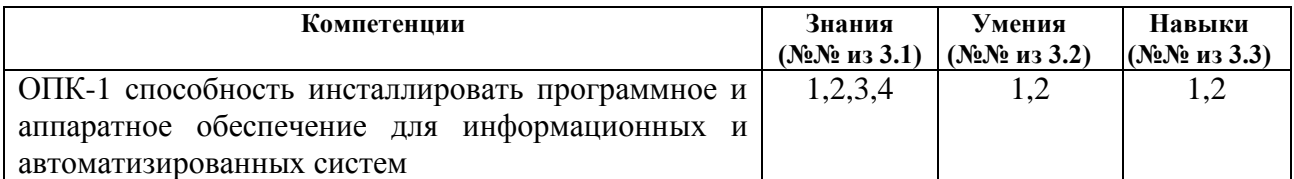

#### **4. Структура и содержание дисциплины (модуля) 4.1. Разделы дисциплин и виды занятий**

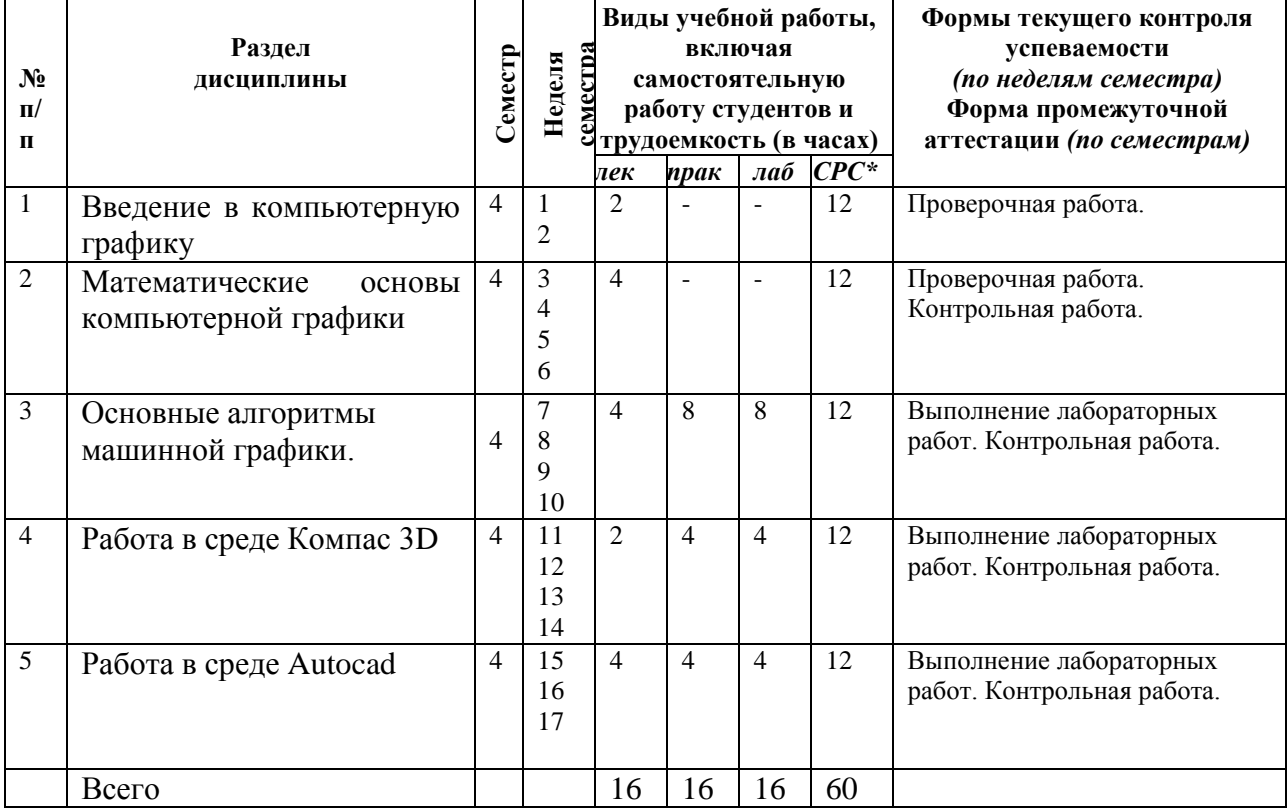

\*включая курсовое проектирование

### **4.2. Содержание разделов курса**

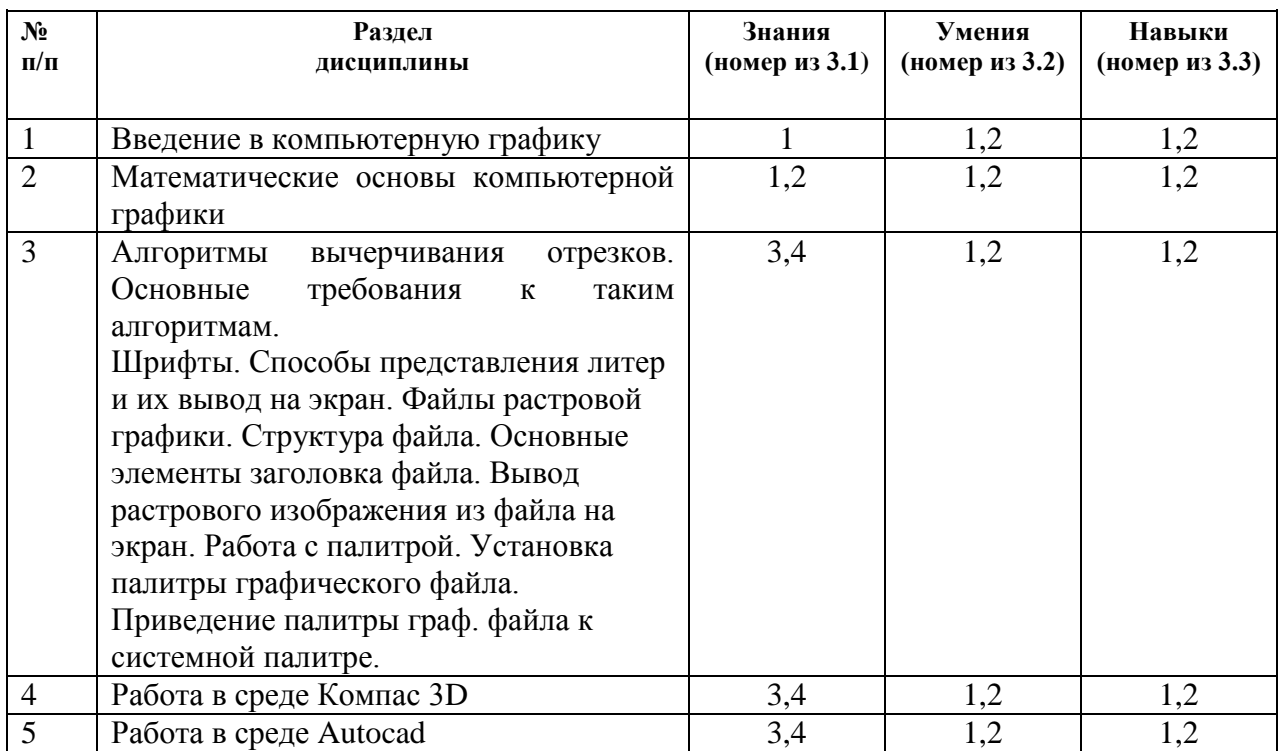

### **4.3. Наименование тем практических занятий, их содержание и объем в часах**

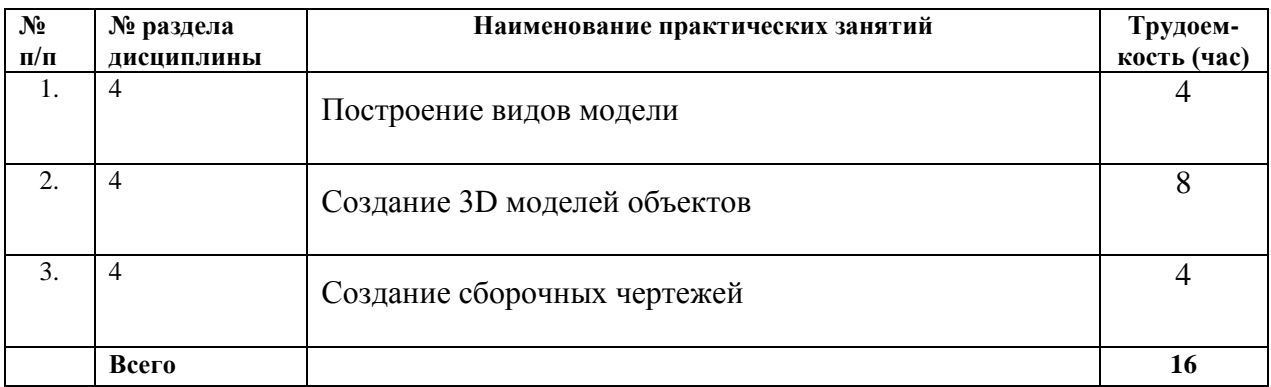

## **4.4. Наименование тем лабораторных работ, их содержание и объем в часах**

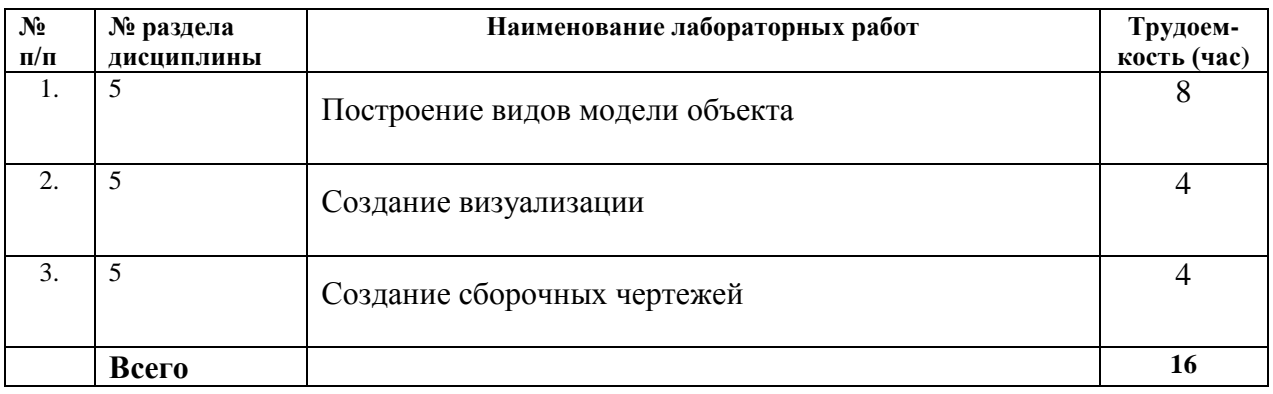

#### **5. Содержание самостоятельной работы студентов. Оценочные средства для текущего контроля успеваемости, промежуточной аттестации по итогам освоения дисциплины**

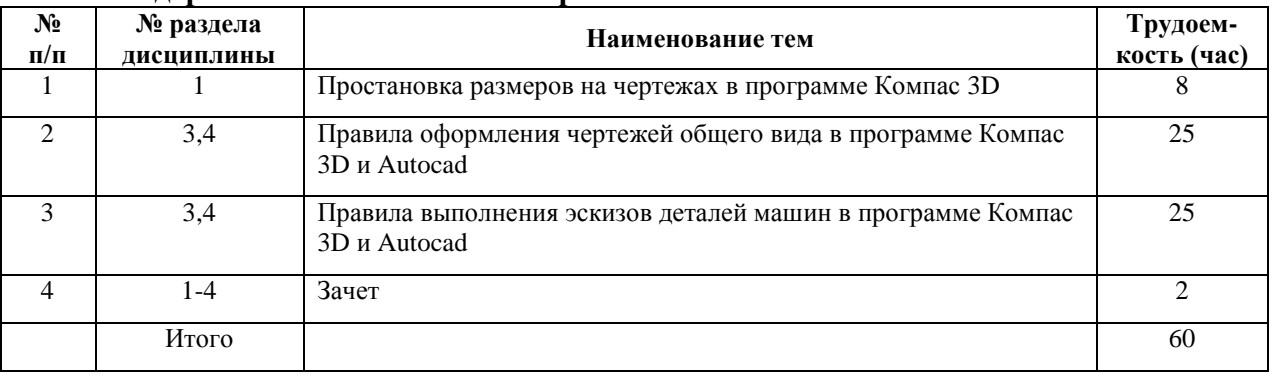

#### **5.1. Содержание самостоятельной работы**

**5.2.** Оценочные средства, используемые для текущего контроля успеваемости и промежуточной аттестации обучающихся по итогам освоения дисциплины, их виды и формы, требования к ним и шкалы оценивания приведены в приложении к рабочей программе дисциплины «Фонд оценочных средств по дисциплине «Компьютерная графика», которое оформляется в виде отдельного документа.

#### **6. Учебно-методическое и информационное обеспечение дисциплины:**

#### **а) основная литература**

1. Перемитина, Т. О. Компьютерная графика [Электронный ресурс] : учебное пособие / Т. О. Перемитина. — Электрон. текстовые данные. — Томск : Томский государственный университет систем управления и радиоэлектроники, Эль Контент, 2012. — 144 c. — 978-5-4332-0077-7. — Режим доступа: http://www.iprbookshop.ru/13940.html

2. Горельская, Л. В. Компьютерная графика [Электронный ресурс] : учебное пособие по курсу «Компьютерная графика» / Л. В. Горельская, А. В. Кострюков, С. И. Павлов. — Электрон. текстовые данные. — Оренбург : Оренбургский государственный университет, ЭБС АСВ, 2013. — 148 c. — 5-7410-0696-5. — Режим доступа: http://www.iprbookshop.ru/21601.html

#### **б) Дополнительная литература**

1. Жуков, Ю. Н. Инженерная компьютерная графика [Электронный ресурс] : учебник / Ю. Н. Жуков. — Электрон. текстовые данные. - Томск : Томский государственный университет систем управления и радиоэлектроники, 2010. — 178 c. — 2227-8397. — Режим доступа: http://www.iprbookshop.ru/14009.html

#### **в) Программное обеспечение:**

- 1. Microsoft Office 2016.
- 2. Apache OpenOffice (свободно распространяемое ПО).
- 3. Компас 3D V17 (Лицензия).

#### **д) Методические указания:**

1. Шишкин, А. Д. Практикум по дисциплине «Компьютерная графика» [Электронный ресурс] / А. Д. Шишкин, Е. А. Чернецова. — Электрон. текстовые данные. — СПб. : Российский государственный гидрометеорологический университет, 2001. — 54 c. — 2227-8397. — Режим доступа: http://www.iprbookshop.ru/14907.html

2. Ваншина, Е. А. Комплект индивидуальных заданий к практическим занятиям по дисциплине «Компьютерная графика» [Электронный ресурс] / Е. А. Ваншина. — Электрон. текстовые данные. — Оренбург : Оренбургский государственный университет, ЭБС АСВ, 2007. — 49 c. — 2227-8397. — Режим доступа: http://www.iprbookshop.ru/21600.html

#### **Материально-техническое обеспечение дисциплины:**

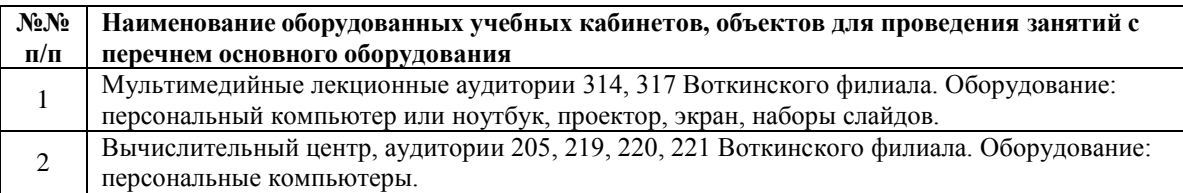

#### **Лист утверждения рабочей программы дисциплины «Компьютерная графика» на учебный год**

Рабочая программа дисциплины «Компьютерная графика» утверждена на ведение учебного процесса в учебном году:

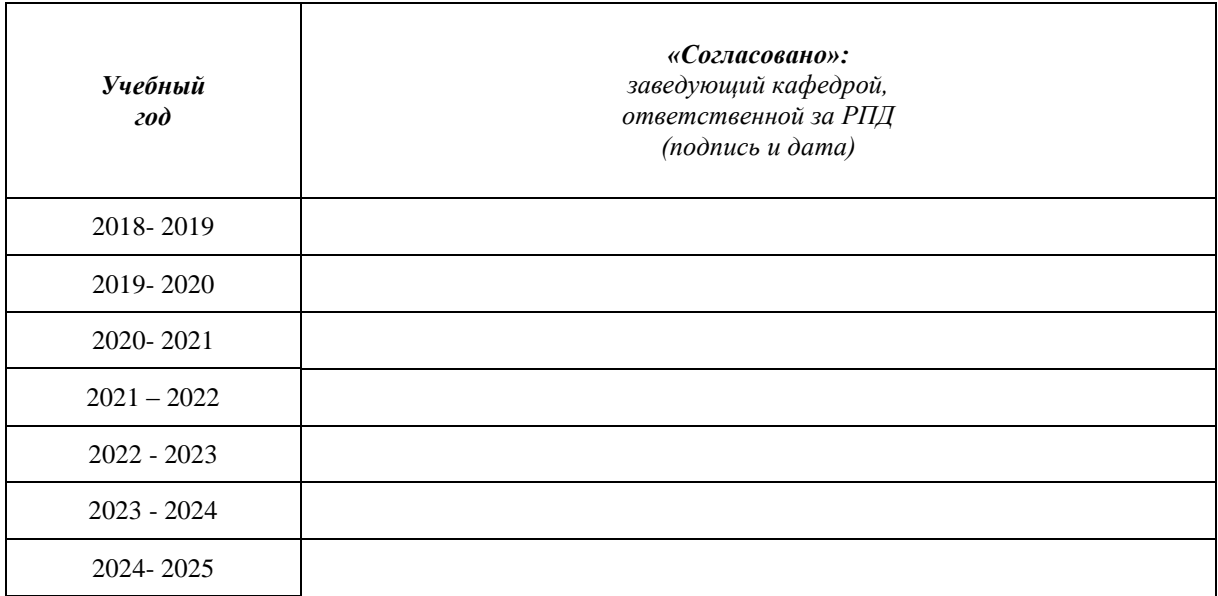

#### МИНОБРНАУКИ РОССИИ

Воткинский филиал федерального государственного бюджетного образовательного учреждения высшего ооразования<br>Спосителетосии в политиковый лиш «Ижевский государственный технический университет» имени м. т. калашникова»<br> $\Omega$  «ИжГТУ плани М Т. Кол  $(3 + 120)$  BO within 19 machin M.T. Kanamininobam

Кафедра Организация вычислительных процессов и систем управления

**УТВЕРЖДЕН** на заседании кафедры  $\frac{\mathcal{H}(\mathcal{P})}{2}$  отд 2018 г., протокол  $N_2 \geq 1/16$ 

 $(\text{no}\text{mucb})$ 

Заведующий кафедрой  $\frac{1}{2}$ 

# **FULLY ОЦЕНОЧНЫХ СРЕДСТВ**

**ПО ДИСЦИПЛИНЕ**

**Компьютерная графика** 

09.03.01 – Информатика и вычислительная техника

**09.03.01 – Информатика и вычислительная техника**

#### Автоматизированные системы обработки информации и управления

(наименование профиля/специализации/магистерской программы)

Бакалавр

Квалификация (степень) выпускника

Воткинск 2018

#### **Паспорт фонда оценочных средств по дисциплине**

#### **Компьютерная графика**

(наименование дисциплины)

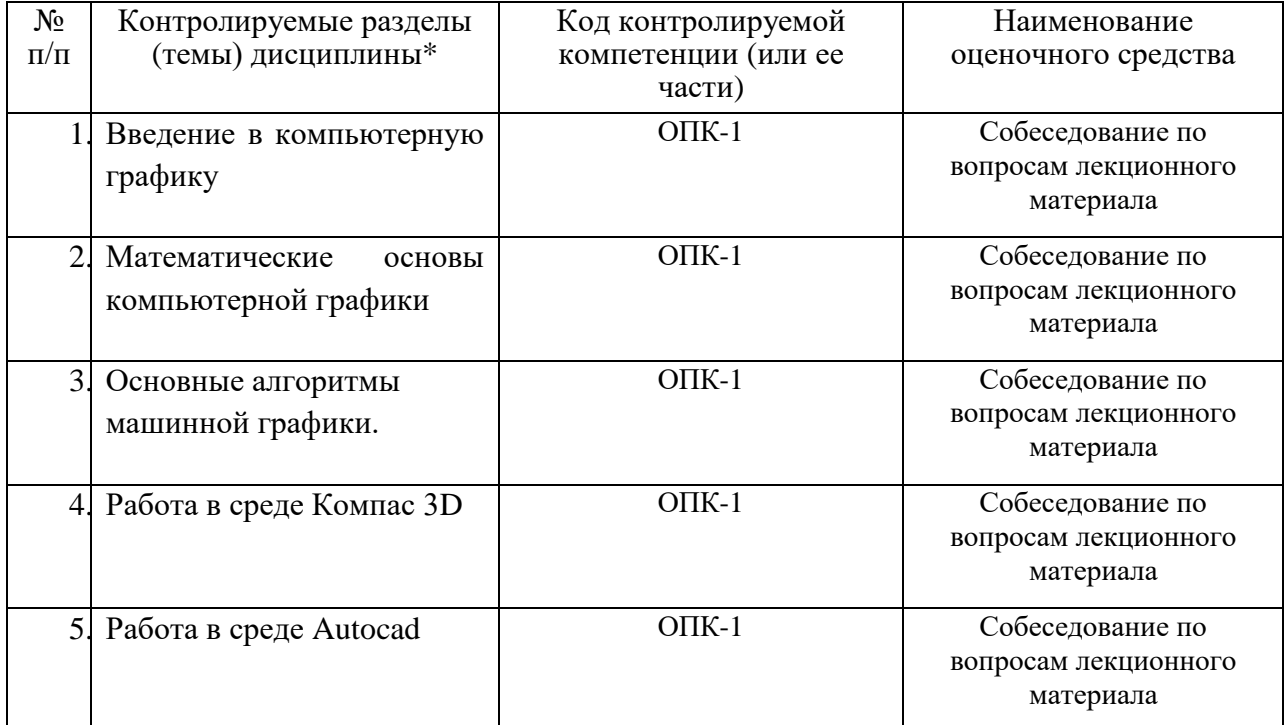

• Наименование темы (раздела) или тем (разделов) взяты из рабочей программы дисциплины.

#### **1. Зачетно-экзаменационные материалы**

#### **Перечень контрольных вопросов для проверки остаточных знаний и для проведения экзамена.**

- 1. Введение в компьютерную графику
- 2. Математические основы компьютерной графики
- 3. Алгоритмы вычерчивания отрезков. Основные требования к таким алгоритмам.
- 4. Шрифты. Способы представления литер и их вывод на экран.

5. Файлы растровой графики. Структура файла. Основные элементы заголовка файла. Вывод растрового изображения из файла на экран.

6. Работа с палитрой. Установка палитры графического файла. Приведение палитры граф. файла к системной палитре.

7. Работа в среде Компас 3D

8. Работа в среде Autocad

### 2. Комплекты оценочных средств

#### 2.1. Вопросы к собеседованию по лекционному материалу на темы

- 1. Какие из задач не относятся к компьютерной графике?
- а). разработка и реализация алгоритмов построения графических объектов
- б). Оптимизация алгоритмов по качеству визуализации объектов и скорости работы
- в). работа с палитрой
- г). оптимальный выбор языка программирования
- д). преобразования графических объектов
- Растровая графика это...  $2.$
- а). графика, элементами которой служат графические примитивы: линии, дуги, окружности, полигоны и т.п.
- б). изображение, которое мы наблюдаем на экране растрового монитора
- в). графика, состоящая из отдельных элементов изображения точек или пикселов в виде матрица, создающих в совокупности изображение

г). эффект, возникающий при рисовании отрезков под определенным углом к горизонту, проявляющийся в виде зазубренности или лестницы

- д). все утверждения верны
- 3. Какая система координат используется для адресации пиксела на экране?
	- а). Декартова
	- б). полярная
	- в). глобальная
	- г). локальная
	- д). определяемая пользователем
- 4. Каким образом можно ускорить вывод графических объектов?
	- а). использовать более оптимальные алгоритмы вывода объектов

использовать в алгоритмах по возможности только  $(6)$ . целочисленные арифметические операции

в). реализовать алгоритм или его основную часть на языке ассемблера

- г). все утверждения верны
- д). все утверждения неверны
- 5. Палитра это...
	- а). модель формирования цвета (RGB, CMYK, ...)
	- б). таблица цветов, которые могут быть отображены на экране
	- в). структура, хранимая в графических файлах Windows bitmap в массиве Colors
	- г). изображение на экране, состоящее из точек с разными цветами
	- д). составляющая компонента графических объектов
- 6. Что такое индексированный или логический цвет?

а). цвет, представляющий из себя комбинацию основных цветов (красный, зеленый, синий: голубой, фиолетовый, желтый, черный), однозначно определяющий цвет точки экрана

б). элемент таблицы палитры

в). цвет, получаемый при преобразовании цветного изображения в черно-белое или градации серого

г). цвет, используемый по умолчанию при рисовании графических объектов

д). цвет, не несущий конкретной информации о реальном цвете точки. Значение индексного цвела является индексом элемента палитры в таблице цветов

7. Разложение геометрических фигур в растр - это...

а). процесс определения пикселов, наилучшим образом аппроксимирующих данную фигуру

б). основная идеология рисования отрезка в алгоритме Брезенхема

в). процесс вывода отрезка на экран под углами, отличными от 00 и 900

г). метод повышения производительности алгоритмов компьютерной графики

д). все утверждения неверны

8. В чем заключается основная идеология алгоритма Брезенхема рисования окружности?

а). выбирается пиксел в одном из следующих направлениях: вправо, по диагонали вправо-вниз, вниз

б). выбирается пиксел в одном из трех направлениях, до которого минимален квадрат расстояния от реальной окружности

в). в зависимости от знака ошибки  $\Delta$  и  $\delta$  выбирается тот или иной пиксел

г). в зависимости от значения ошибки  $\Delta$  и  $\delta$  выбирается тот или иной пиксел

д). координата Х всегда увеличивается на 1; изменение координаты Y либо на 0, либо на 1 зависит от расстояния между действительным положением точки и координатами сетки

9. Выберите наиболее правильный вариант рисования закрашенной окружности

а). нарисовать несколько концентрических окружностей с последовательно возрастающими значениями радиуса от 0 до R

б). нарисовать обычную окружность, которую ВОследствии закрасить при помощи алгоритма заполнения замкнутых областей

в). нарисовать ряд линий из центра окружности до каждой точки, лежащей на окружности

г). дополнить алгоритм рисования окружности таким образом, чтобы он заполнял точками или линиями все строки, лежащие внутри окружности

д). не один из вариантов не даст нужного эффекта

10. В чем заключается основной недостаток простого алгоритма заполнения замкнутой области с затравкой?

а). в том, что в алгоритме для хранения координат точек, которые необходимо закрасить, используется стек

б). в том, что в алгоритме для хранения координат точек, которые необходимо закрасить, используется связанный список, а работа с ним очень сложна и требует значительных затрат вычислительных ресурсов

в). в том, что алгоритм очень прост по своей сути и методе реализации

г). некоторые сложные по форме области алгоритм заполняет неверно

д). алгоритм построен таким образом, что в процессе его работы в стек координаты одних и тех же точек помещаются в заведомо избыточном количестве, что ведет к снижению скорости его работы и росту размера стека

11. Какой алгоритм лучше: алгоритм заполнения 4-х связной или 8-ми связной области?

а). 4-х связной, потому что при его работе производится проверка пикселов в 4-х направлениях, что занимает меньше времени, чем проверка в 8 направлениях

б). 8-ми связной, поскольку он позволяет заполнять более сложные области

в). алгоритмы идентичны по своим характеристикам

г). нет смысла сравнивать алгоритмы, поскольку области применения у них различные, а принцип одинаковый

д). нельзя сказать, какой из них лучше, поскольку алгоритм заполнения 4-х связной области заполняет внутренне-определенные области, а алгоритм заполнения 8-ми связной области - гранично-определенные

12. Что такое маска растрового символа?

а). в простейшем случае двоичное представление изображения символа, обозначающее, используется или нет конкретный пиксел для представления формы литеры

б). набор векторов для вычерчивания символа

в). координаты точки экрана, начиная с которой будет выводиться символ

г). форма представления специальных символов, отсутствующих в стандартной кодировке компьютера

д). матрица, служащая для преобразования растрового символа в векторный

13. Что необходимо для того, чтобы нарисовать символ жирным (Bold) стилем?

а). при выводе символа на экран продублировать каждую его точку дважды со смещением в 1 пиксел по оси Х

б). вывести один и тот же символ дважды в одно и то же место экрана со смещением в один пиксел по оси Х

в). использовать для вывода маску символа, в которой хранится двоичное изображение этого символа с заведомо жирным стилем

г). выполнить любое из вышеперечисленных действий

д). все вышеперечисленные действия приведут к неверному результату

14. Какая информация хранится в структуре BitmapFileHeader файла Windows bitmap? а). имя файла с изображением, его длина в байтах и размеры изображения по оси Х и

б). растровые данные изображения

Y

в). сигнатура файла "BM", длина файла в байтах и смещение внутри файла до растровых данных

г). данные о палитре файла и растровые данные

д). сигнатура файла "BM", его длина в байтах, смещение внутри файла до растровых данных, формат растровых данных, размеры изображения по осям Х и Y

#### **3. Требования к результатам освоения дисциплины:**

#### **3.1 Знания, приобретаемые в ходе изучения дисциплины**

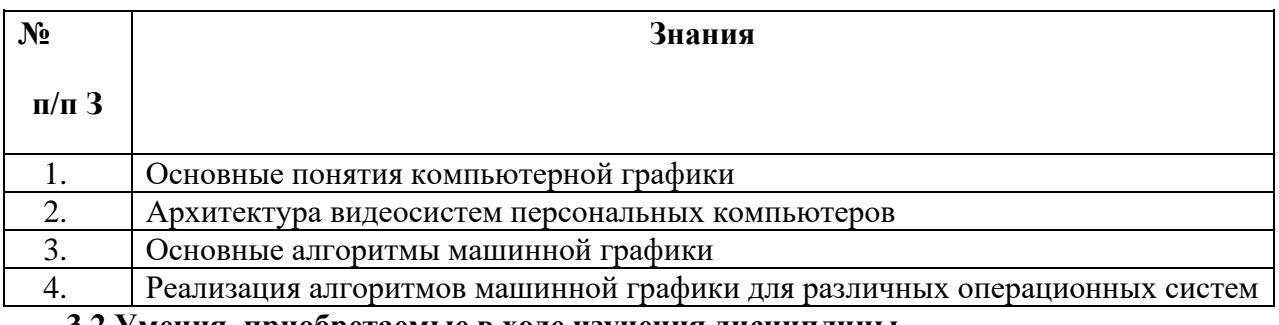

#### **3.2 Умения, приобретаемые в ходе изучения дисциплины**

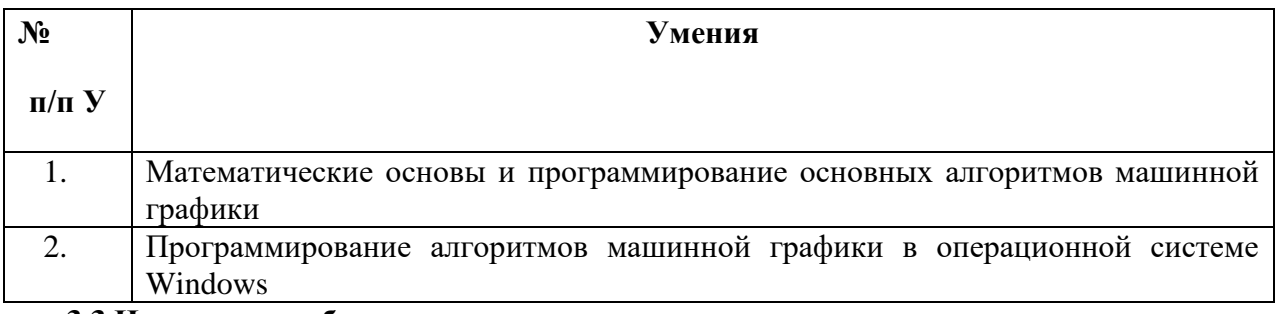

#### **3.3 Навыки, приобретаемые в ходе изучения дисциплины**

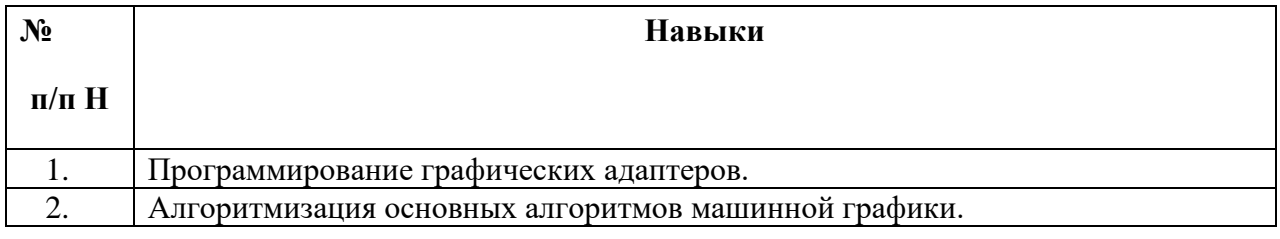

## 3.4 Компетенции, приобретаемые в ходе изучения дисциплины

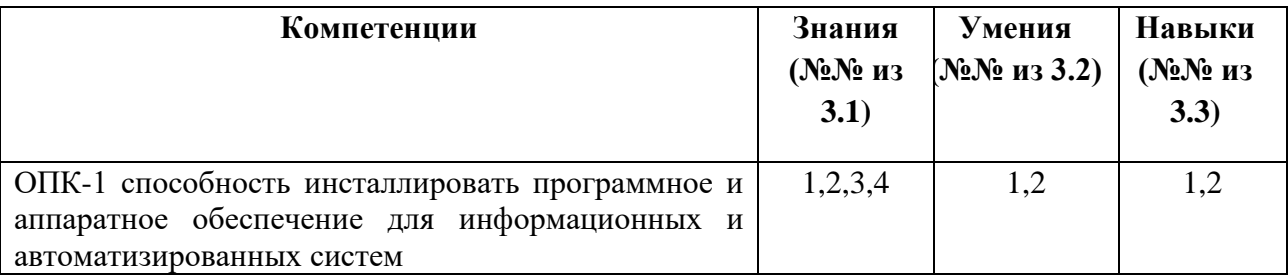

## 3.5 Перечень компетенций с указанием этапов их формирования

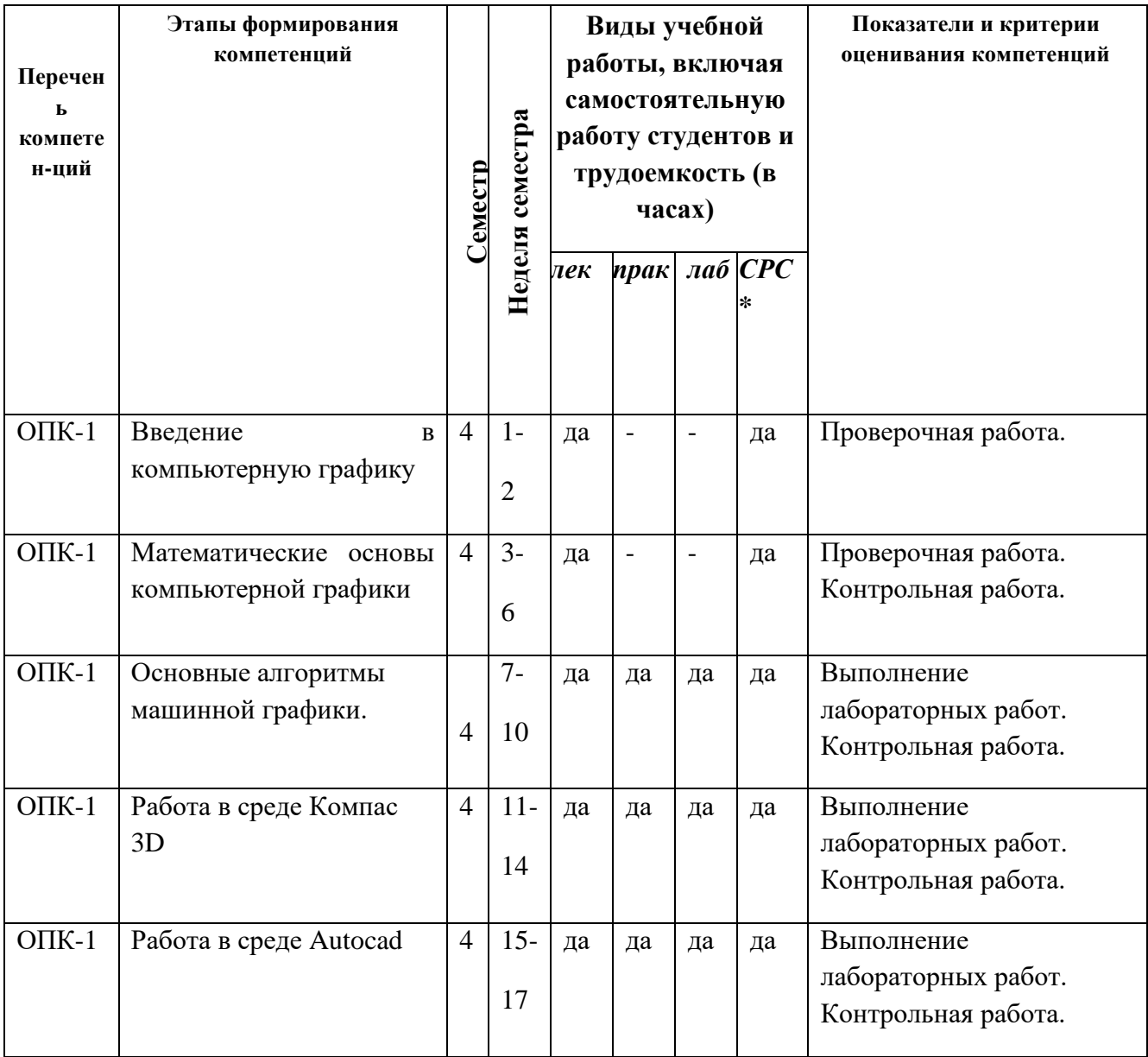

#### **4. Шкалы оценивания**

**4.1.** Оценку «зачтено» за контрольную работу (работы) обучающийся получает при правильном выполнении не менее 80% заданий.

#### **4.2 Критерии формирования оценок по результатам тестирования**.

В электронных тестах по 10 вопросов.

Оценку:

- **2 «неудовлетворительно» -** получит обучающийся за **5** и менее правильных ответов (из 10).
- **3 «удовлетворительно» -6 или 7** правильных ответов (из 10).
- **4 «хорошо» - 8 или 9** правильных ответов (из 12).
- **5 «отлично» -** 10 правильных ответов (из 10).

#### **4.3. Критерии формирования оценок на зачете**

Согласно балльно-рейтинговой системе: конспект лекций и успешно пройденное тестирование =20 баллов; выполненные практические задания и контрольные работы = 35 баллов; выполненные лабораторные работы = 25 баллов; презентация/доклад о выполнении самостоятельной работы = 10 баллов.

На зачет задается три вопроса. 10 баллов заслуживает обучающийся, который развернуто и правильно ответил на два вопроса или ответил на три вопроса с небольшими погрешностями или наводящими вопросами.

Оценку «зачтено» обучающий получает при наличии у него 65 и более баллов.

#### **5. Методические материалы, характеризующие этапы формирования компетенций**

1. Шишкин, А. Д. Практикум по дисциплине «Компьютерная графика» [Электронный ресурс] / А. Д. Шишкин, Е. А. Чернецова. — Электрон. текстовые данные. — СПб. : Российский государственный гидрометеорологический университет, 2001. — 54 c. — 2227-8397. — Режим доступа: http://www.iprbookshop.ru/14907.html

2. Ваншина, Е. А. Комплект индивидуальных заданий к практическим занятиям по дисциплине «Компьютерная графика» [Электронный ресурс] / Е. А. Ваншина. — Электрон. текстовые данные. — Оренбург : Оренбургский государственный университет, ЭБС АСВ, 2007. — 49 c. — 2227-8397. — Режим доступа: http://www.iprbookshop.ru/21600.html